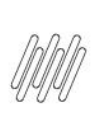

## **16576319 DLOGWMSMSP-15170 DT SIGAWMS NÃO PERMITE APONTAR PERDA EM ENDEREÇO DE ESTOQUE MAS SIGAPCP PERMITE**

## **1. Dados Gerais**

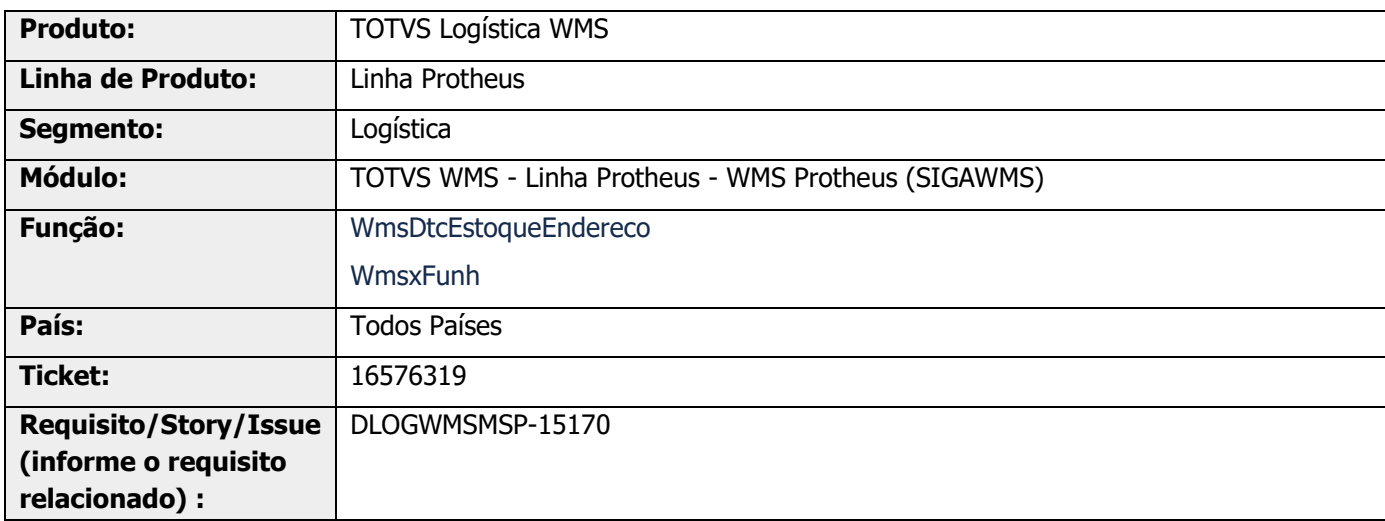

## **2. Situação / Requisito**

No apontamento de perda, quando é selecionado um endereço diferente da estrutura de produção e nele existe saldo para o mesmo lote empenhado na OP, o Sistema está permitindo efetuar o apontamento de perda.

# **3. Solução**

Efetuado ajuste no apontamento de perda para que se o item controlar WMS, somente seja permitido efetivar o apontamento se o endereço informado for de estrutura **Produção.**

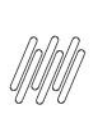

## **16576319 DLOGWMSMSP-15170 DT SIGAWMS NÃO PERMITE APONTAR PERDA EM ENDEREÇO DE ESTOQUE MAS SIGAPCP PERMITE**

### **Exemplo de Utilização**

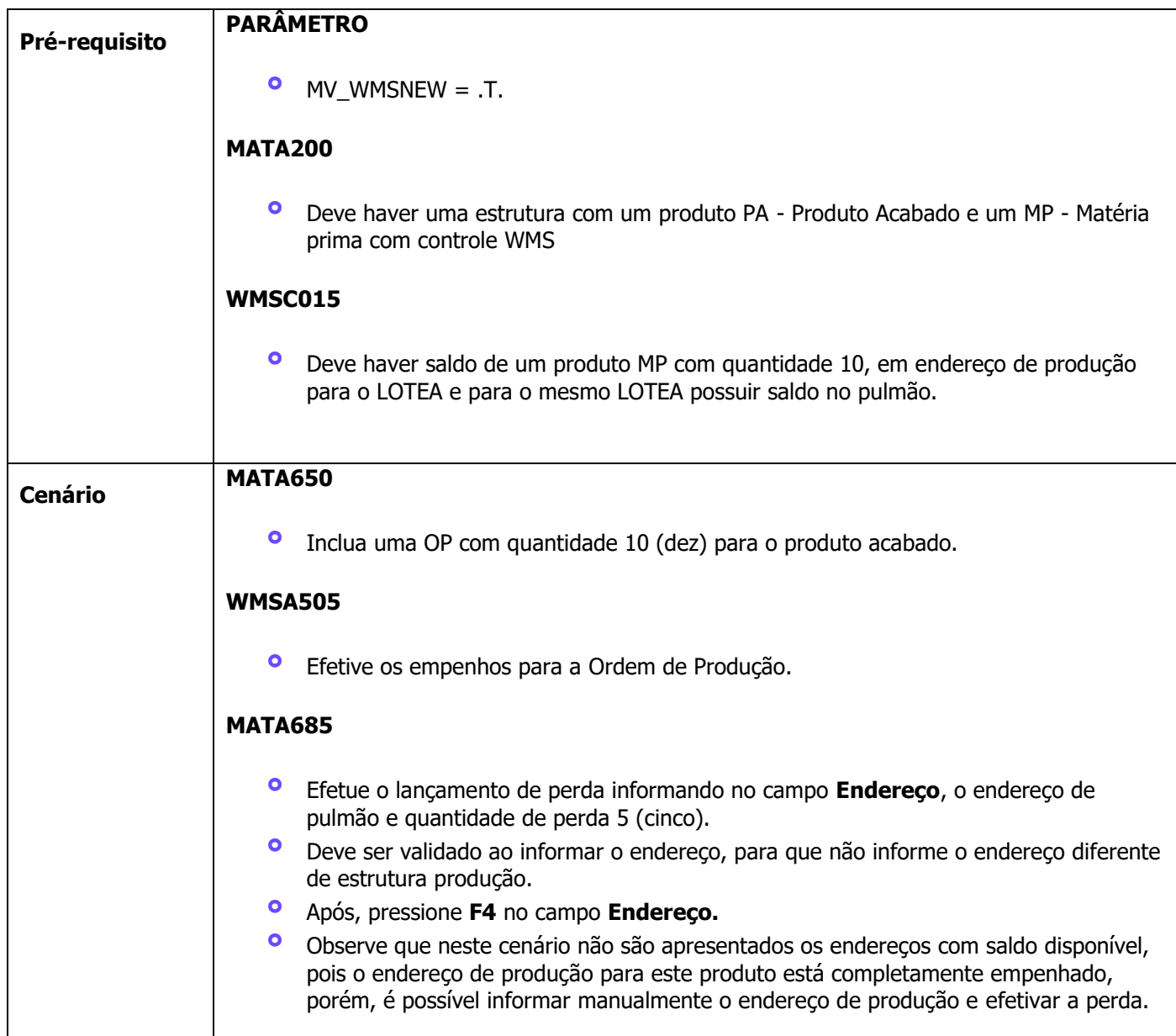

## **4. Demais Informações**

#### **Tabelas Utilizadas**

- **•** D14 Saldo por Endereço WMS<br>• SD4 Emperhos por OP
- **°** SD4 Empenhos por OP

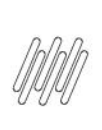

### **16576319 DLOGWMSMSP-15170 DT SIGAWMS NÃO PERMITE APONTAR PERDA EM ENDEREÇO DE ESTOQUE MAS SIGAPCP PERMITE**

## **5. Assuntos Relacionados**

**°** Não se aplica.